**AutoCAD Crack**

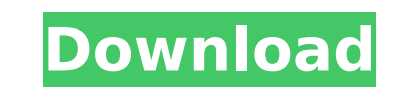

## **AutoCAD Crack + X64 [April-2022]**

In 2012, AutoCAD was used by more than 55,000 companies and organizations for design, engineering, and construction work. AutoCAD was the best-selling CAD software in 2013, making it the first CAD application to pass that projects in 2014. Today, the company's offerings include AutoCAD LT, a desktop version of AutoCAD designed for use on personal computers running Microsoft Windows operating systems. In 2014, AutoCAD was used in 7,000,000 p breaking 9,000,000 projects. AutoCAD is licensed for use by students in industry-recognized postsecondary schools. The company has facilities in New York, San Francisco, London, Munich, Sydney, Tokyo, and Vancouver. Histor AutoCAD was initially developed by a team led by John Kilcoyne at Digital Equipment Corporation (DEC) in Cambridge, Massachusetts. Kilcoyne was recruited by DEC from Princeton University, where he had been an instructor in 1981, Kilcoyne left DEC and began the development of AutoCAD. He initially created a small Macintosh CAD application, then moved on to develop an entirely new CAD application. Kilcoyne formed a company, Kilcoyne Technologi originally written several other CAD programs at Princeton University, including CUBIT and CUBIC, but he left DEC before AutoCAD had taken off. After founding Kilcoyne Technologies, Kilcoyne hired a number of experienced C Tuley, who was formerly the chief software engineer for Xerox's Star Division, and also hired Kilcoyne's former student, William Arrighi, as a systems software architect. AutoCAD was released on December 16, 1982.[1] The f "1.0", was a desktop application that ran on the Digital Equipment Corporation PDP-10 and PDP-11 computers, and was limited to CAD drawing at a maximum of 200 points. It was developed to create wireframes for a custom buil 1983, the application was marketed as a kit and a 2200 instruction manual was shipped with the

Interoperability DXF can be read and written by a number of application programs. These include, Autodesk MapInfo, MapInfo Professional, FileMaker Pro, Proprietary applications for AutoCAD, AutoCAD LT, Draw and others. See parametric modeling References External links Autodesk on DXF standards Development of CADDX, A Computer Aided Design (CAD) standard which used the DXF file format. Can I use..., an article about using DXF and several othe conversion tutorial Autodesk Exchange Apps Category:Geometric file formats Category:Technical communication tools Category:Computer-aided design softwareWe have continued our work on four specific areas: 1. The regulatory transcript in the genome of Trypanosoma cruzi, in which we have shown that elements in the flanking sequence are required for the efficient processing of the polycistronic transcript. 2. Our earlier work on the expression continued with a detailed analysis of the processing of pre-rRNA that is dependent on the level of expression of the gene encoding the catalytic subunit, and on its localization in the nucleus. 3. A group of genes within t been found to be developmentally regulated and also sensitive to the drug ciprofloxacin. We have also found that the response to ciprofloxacin may be mediated by either a multidrug-resistance protein and/or a mutation affe of ribonuclease P. 4. We are studying the expression of virulence genes in the mammalian stages of T. cruzi and T. brucei, the first results of which have been published and which are providing valuable information on the during development.Q: In Swift, how do I convert NSMutableURLRequest from a previous version to the current version? Previously, when I was working with iOS7, I had a function that was originally written with iOS6. Here is sharedManagerGetHTTPRequest(url: NSURL, cache: NSCache, timeout: NSTimeInterval, retryCount: NS af5dca3d97

## **AutoCAD License Keygen Free Download PC/Windows Latest**

## **AutoCAD Crack Full Version**

3. From the home screen of Autocad open Project Window. 4. Using the Project Explorer on left panel, select a part and right-click on it. 5. A pop-up menu will appear in the top bar. 6. Select "Use ID Key File" 7. Enter th is activated your license details will appear in the bottom right panel. 10. If you have any doubts on how to use the keygen you may contact our support at autocad.cn@autodesk.com.In the end, the death of Osama bin Laden w Bush administration's failed approach to national security. For a while, this may have appeared to be a success, but the death of bin Laden makes it impossible to claim that we're safer now. From the beginning, George W. B it's good to be tough, the global war on terror is a war for civilization itself, and that's why he invaded Iraq. He failed to account for what Bin Laden said in his final message: that the American project was evil and th not bring peace. Bush's economic record is less deserving of criticism than his foreign policy record. His fiscal policies helped create an economic crisis, which forced him to launch two wars and caused America's economic tax cuts and financial bailouts have further jeopardized America's economic well-being. The Bush presidency was a unique experiment in American politics. The system was never designed to work this way. George W. Bush and h first real test case in American political history. What happened in the Bush-Cheney administration led to the election of Barack Obama. Before he became president, Obama said he wanted to "restore" America's image in the with the rest of the world. When it came time to take office, he proved that he could do neither. Obama's presidency created one of the worst diplomatic disasters in American history. The Obama administration's approach to help that Obama had such a toxic view of the world. It's impossible to build relationships with America

New features in the CAD Task Bar: CAD Task Bar toolbar extension: Modify Geometric Tool bar actions: Preload Feature Set: The feature set, including geometric functions and other commands, is already set up to provide the feature set so that it's ready to use the next time you load a drawing. Displays: Display Color: Supports up to four separate color palettes. Layers: New toggle "Quick Access" function on the Layers panel: Create the layer Layer Management features: The Layer Manager opens from the left navigation pane. The Layer Manager lists all of the layers, including custom shapes and named layers. You can use drag-and-drop to move a layer into a new lo rename, and move layers. When you delete a layer, the deleted layer is automatically placed in a trash bin. You can move the deleted layer to a different layer. The Layer Manager displays both non-customized layers and nam order. Renaming a layer enables you to use any letter, number, or symbol for the new name. You can also change the layer's name. You can toggle between edit and display mode when editing layer properties. Edit layer proper without having to open the Layer Manager. Click the layer name in the drawing. The property sheet opens. You can apply a drawing or vector object style to the layer. You can also select an LST style or a named layer to app orientation, layer bin, and visibility. View layer properties: You can view layer properties without having to open the Layer Manager. Click the layer name in the drawing. The layer properties display is available. You can bin, bin order, orientation, and visibility. If you want to apply an existing drawing or vector object style to the layer, you can do that directly from the drawing or layer properties display. You can

## **What's New in the?**